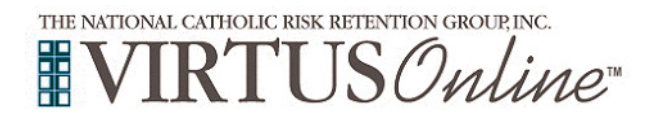

## **TIC** 6 1. **Registration Instructions Diocese of Des Moines**

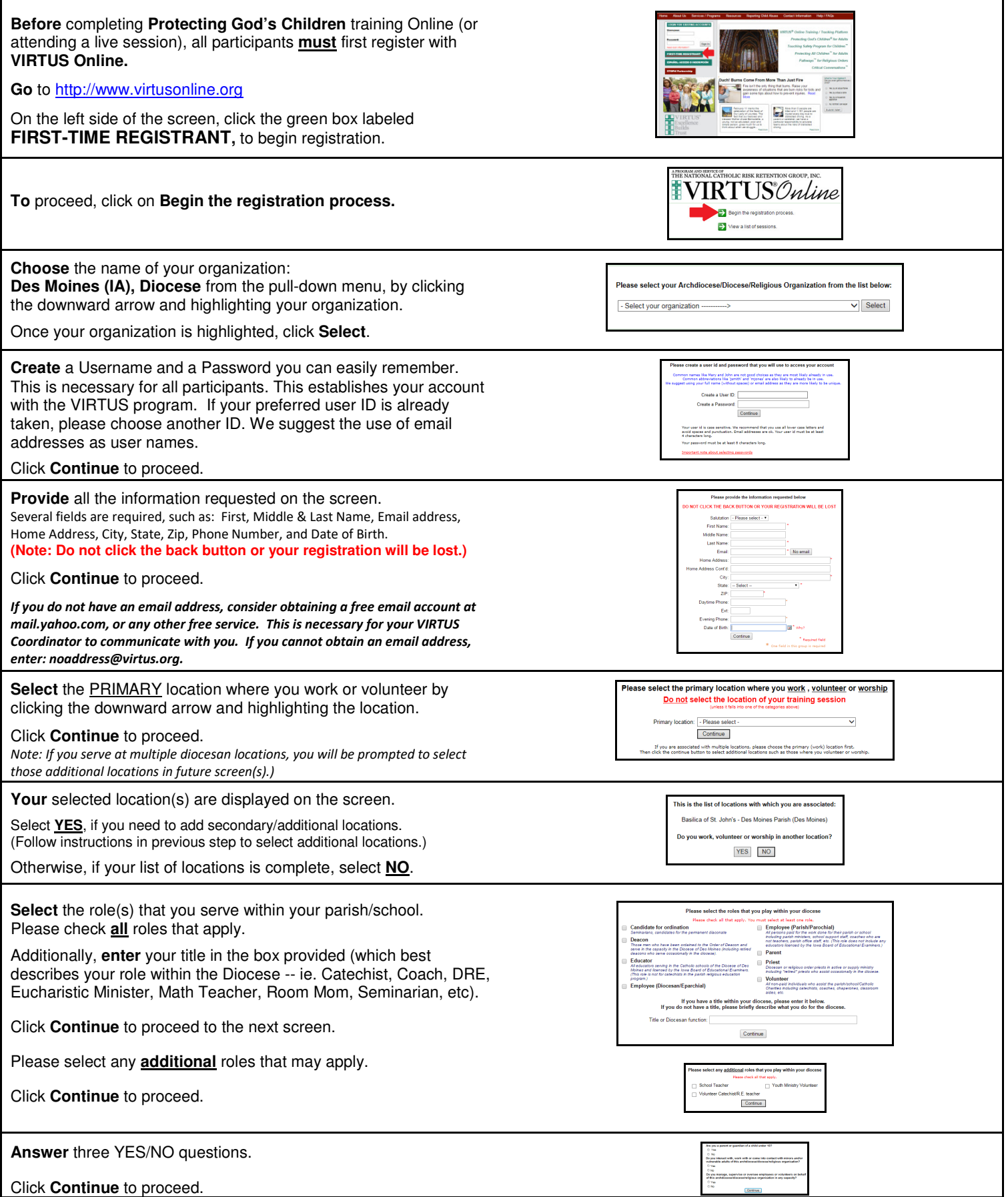

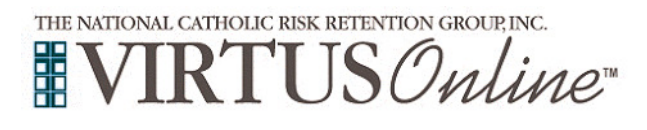

## **TIC** 6 1. **Registration Instructions Diocese of Des Moines**

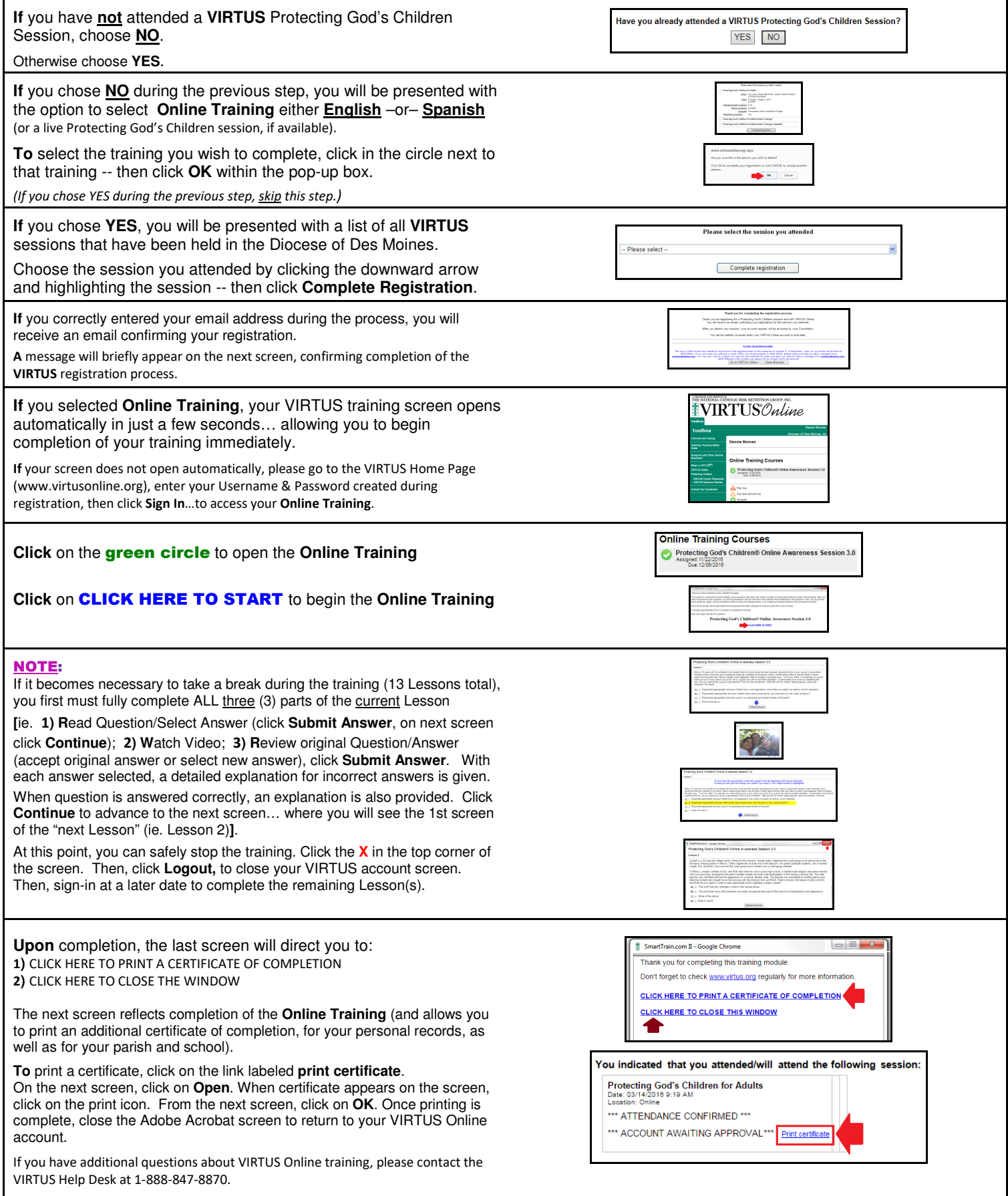